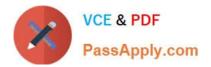

# 351-001<sup>Q&As</sup>

### CCIE Routing and Switching Written

# Pass Cisco 351-001 Exam with 100% Guarantee

Free Download Real Questions & Answers **PDF** and **VCE** file from:

https://www.passapply.com/351-001.html

100% Passing Guarantee 100% Money Back Assurance

Following Questions and Answers are all new published by Cisco Official Exam Center

Instant Download After Purchase

100% Money Back Guarantee

- 😳 365 Days Free Update
- 800,000+ Satisfied Customers

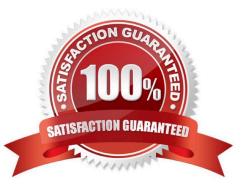

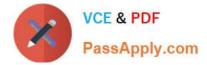

#### **QUESTION 1**

MPLS LDP IGP synchronization is configured on a link. The OSPF adjacency on that link is UP but MPLS LDP synchronization is not achieved. Which statement about this scenario is true?

A. The router excludes the link from its OSPF LSA type 1.

- B. The router flushes its own router LSA.
- C. The router advertises the link in its router LSA with max-metric.
- D. The router advertises an LSA type 2 for this link, with the metric set to max-metric.
- E. The router advertises the link and OSPF adjacency as it would when the synchronization is achieved.

#### Correct Answer: C

To enable LDP-IGP Synchronization on each interface that belongs to an OSPF or IS-IS process, enter the mpls ldp sync command. If you do not want some of the interfaces to have LDP-IGP Synchronization enabled, issue the no mpls ldp igp sync command on those interfaces. If the LDP peer is reachable, the IGP waits indefinitely (by default) for synchronization to be achieved. To limit the length of time the IGP session must wait, enter the mpls ldp igp sync holddown command. If the LDP peer is not reachable, the IGP establishes the adjacency to enable the LDP session to be established. When an IGP adjacency is established on a link but LDP-IGP Synchronization is not yet achieved or is lost, the IGP advertises the max-metric on that link.

Reference: http://www.cisco.com/c/en/us/td/docs/ios/12\_0s/feature/guide/fsldpsyn.html

#### **QUESTION 2**

Refer to the exhibit.

| Internet Protocol | , Src: 192.168 | .0.2 (192.3               | 168.0.2), Ost | : 224.0.0.10  | (224.0.0.10) |
|-------------------|----------------|---------------------------|---------------|---------------|--------------|
| Version: 4        |                |                           |               |               |              |
| Header length: 20 | ) bytes        |                           | ~             |               |              |
| Differentiated Se | ervices Field: | Oxc0 (DSCP                | 0x30: Class   | Selector 6; E | CN: 0x00)    |
| Total Length: 60  |                |                           |               |               |              |
| Identification: ( | (0) 000Cx      |                           |               |               |              |
| Flags: 0x00       |                |                           |               |               |              |
| Fragment offset:  | 0              |                           |               |               |              |
| Time to live: 2   |                | Contraction of the second |               |               |              |
| Protocol: EIGRP   | (83)           | 6                         |               |               |              |
| Header checksum:  | 0x16f6 [correc | C C                       |               |               |              |
| Source: 192.168.0 | .2 (192.168.0  | 2,                        |               |               |              |
| Destinations 224  | 0.0.10 (224.0. | 0.10)                     |               |               |              |

Which two pieces of information in this Wireshark capture indicate that you are viewing EIGRP traffic? (Choose two.)

#### A. the header length

B. the protocol number

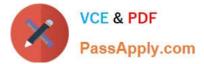

- C. the destination address
- D. the Class Selector
- E. the source address
- F. the header checksum

Correct Answer: BC

EIGRP uses protocol number 88, which shows as EIGRP in the capture. Also, we in the capture that the destination IP address is 224.0.0.10, which is the Enhanced Interior Gateway Routing Protocol (EIGRP) group address is used to send routing information to all EIGRP routers on a network segment.

#### **QUESTION 3**

Which bit should be set in the link-state PDU of an IS-IS L1/L2 router to indicate that it is a potential exit point of the area?

A. the ABR bit

- B. the ATT bit
- C. the down bit
- D. the P bit
- Correct Answer: B

Default routing is achieved in two distinct ways with Integrated IS-IS: ? Attached bit--Set by a Level 1/Level 2 router in its own Level 1 LSP and used to indicate to all Level 1 routers (within the area) that this router is a potential exit point of the area. Level 1-only routers will default to the nearest attached Level 2 router. ? Default information originate--Can be configured in Level 1 as well as Level 2. The default route (0.0.0.0/0) is inserted in the router LSP (Level 1 or Level 2, according to the configuration command) and the LSP is flooded according to the router type (Level 1 or Level 2). A Level 2 router doesn\\'t need to have a default route to originate a default route.

Reference: http://www.cisco.com/en/US/products/ps6599/products\_white\_paper09186a00800a3e6f.sh tml

#### **QUESTION 4**

#### DRAG DROP

Drag and drop Layer 2 QoS Commands on the left to the corresponding functions on the right.

Select and Place:

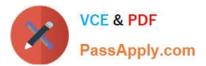

 wrr-queue bandwidth
 assigns a queue

 wrr-queue cos-map
 assigns a 6-bit value

 wrr-queue dscp-map
 sets drop values for both the send and receive queues

 wrr-queue limit
 sets queue weights

 wrr-queue random-detect
 sets the minimum and maximum WRED threshold

 wrr-queue threshold
 sets the queue-size ratio

#### Correct Answer:

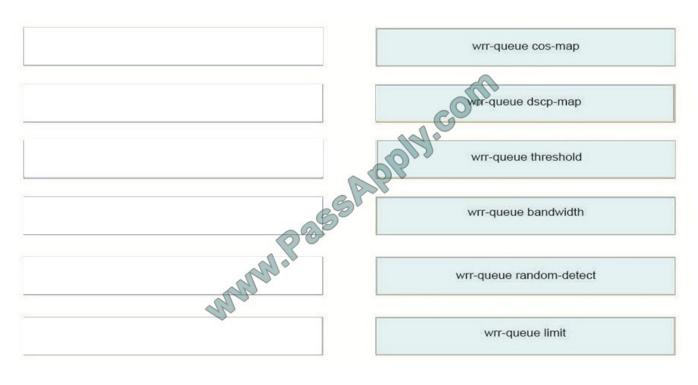

#### **QUESTION 5**

Which two values comprise the VPN ID for an MPLS VPN? (Choose two.)

A. an OUI

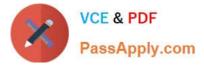

- B. a VPN index
- C. a route distinguisher
- D. a 16-bit AS number
- E. a 32-bit IP address

Correct Answer: AB

Each MPLS VPN ID defined by RFC 2685 consists of the following elements:

An Organizational Unique Identifier (OUI), a three-octet hex number: The IEEE Registration Authority assigns OUIs to any company that manufactures components under the ISO/IEC 8802 standard. The OUI is used to generate universal

LAN MAC addresses and protocol identifiers for use in local and metropolitan area network applications. For example, an OUI for Cisco Systems is 00-03-6B (hex). A Virtual Private Network (VPN) index: a four-octet hex number, which identifies the VPN within the company.

Reference: http://www.cisco.com/c/en/us/td/docs/ios-xml/ios/mp\_l3\_vpns/configuration/15- mt/mp-l3-vpns-15-mt-book/mp-assgn-id-vpn.html

351-001 PDF Dumps

351-001 Exam Questions

351-001 Braindumps

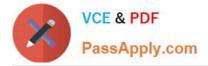

To Read the Whole Q&As, please purchase the Complete Version from Our website.

# Try our product !

100% Guaranteed Success
100% Money Back Guarantee
365 Days Free Update
Instant Download After Purchase
24x7 Customer Support
Average 99.9% Success Rate
More than 800,000 Satisfied Customers Worldwide
Multi-Platform capabilities - Windows, Mac, Android, iPhone, iPod, iPad, Kindle

We provide exam PDF and VCE of Cisco, Microsoft, IBM, CompTIA, Oracle and other IT Certifications. You can view Vendor list of All Certification Exams offered:

https://www.passapply.com/allproducts

### **Need Help**

Please provide as much detail as possible so we can best assist you. To update a previously submitted ticket:

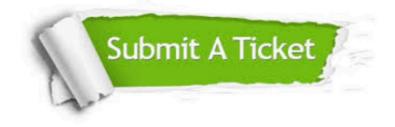

#### **One Year Free Update**

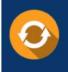

Free update is available within One Year after your purchase. After One Year, you will get 50% discounts for updating. And we are proud to boast a 24/7 efficient Customer Support system via Email.

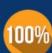

To ensure that you are spending on quality products, we provide 100% money back guarantee for 30 days

**Money Back Guarantee** 

from the date of purchase

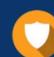

#### Security & Privacy

We respect customer privacy. We use McAfee's security service to provide you with utmost security for your personal information & peace of mind.

Any charges made through this site will appear as Global Simulators Limited. All trademarks are the property of their respective owners. Copyright © passapply, All Rights Reserved.